R. Hiptmair L. Scarabosio E. Fonn

Numerical Methods for Partial Differential Equations

ETH Zürich D-MATH

# Exam Summer 2013

## Problem 1 Entropy Solution [19 points]

We consider the Cauchy problem for the 1D scalar conservation law

$$
\frac{\partial u}{\partial t} + \frac{\partial}{\partial x}(\cosh(u)) = 0 \quad \text{in } \mathbb{R} \times ]0, T[, \tag{1.1}
$$

$$
u(x,0) = u_0(x) \quad x \in \mathbb{R} \;, \tag{1.2}
$$

where  $cosh(u) = \frac{1}{2}(e^x + e^{-x})$  with  $cosh'(u) = sinh(u) := \frac{1}{2}(e^x - e^{-x})$ , see Figure 1.1

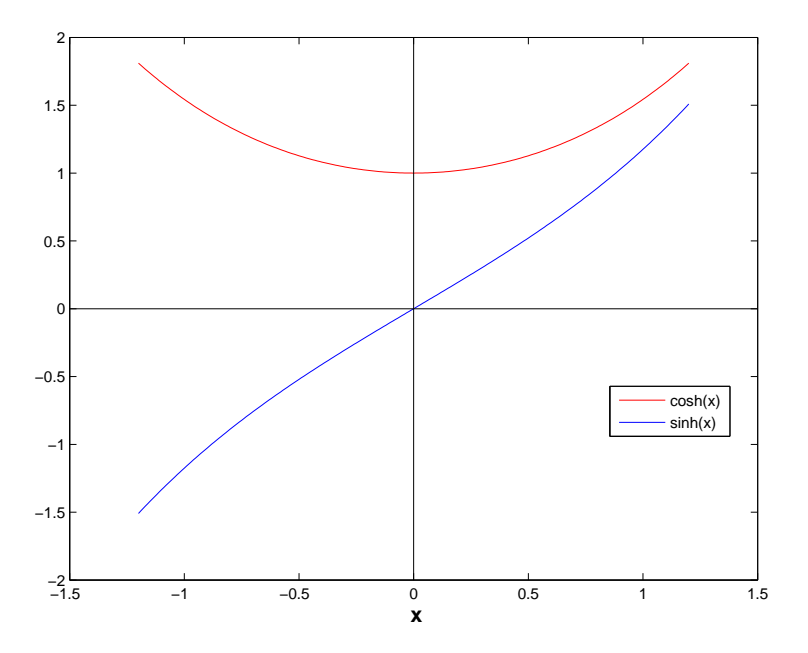

Figure 1.1: Graphs of hyperbolic trigonometric functions

### (1a) [I, 3 points]

Show that for

$$
u_0(x) = \begin{cases} -1, & \text{for } x < 0\\ 1, & \text{for } x > 0 \end{cases}
$$
 (1.3)

 $u(x, t) = u_0(x)$  for all  $t > 0$ ,  $x \in \mathbb{R}$ , is a valid weak solution.

### (1b) [I, 3 points]

Explain why the weak solution (1.3) fails to be an entropy solution?

### $(1c)$  [I, 3 points]

In the  $x - t$ -plane sketch the zone, where the entropy solution of (1.1) with initial data (1.3) can be different from *±*1.

## (1d) [I, 4 points]

Sketch the entropy solution of  $(1.1)$  with initial data  $(1.3)$  at time  $t = 1$ .

### $(1e)$  [I, 6 points]

Implement a MATLAB function

function 
$$
F = \text{godnfn}(v, w)
$$

that implements the *Godunov numerical flux function*  $F_{GD}(v, w)$  from [NPDE, Equ. 8.3.35] for use with a conservative finite volume method for (1.1).

## Problem 2 Crouzeix-Raviart Finite Elements [60 points]

Let a triangular mesh *M* of a 2D polygonal bounded domain  $\Omega \subset \mathbb{R}^2$  be given and write  $\mathcal{N} =$ *{m*1*, . . . ,m<sup>N</sup> }* for the set of the midpoints of its edges. A numbering of these points is assumed.

The so-called Crouzeix-Raviart finite element space  $\mathcal{CR}(\mathcal{M}) \subset L^2(\Omega)$  on the mesh  $\mathcal M$  is defined as the span of the functions  $b_N^j$ ,  $j = 1, \ldots, N$ , which satisfy

$$
b_{N|K}^i \in \mathcal{P}_1(K) \quad \forall K \in \mathcal{M} \quad , \quad b_N^i(\mathbf{m}_j) = \begin{cases} 1 & , \text{if } i = j \\ 0 & \text{else,} \end{cases} , \quad i, j \in \{1, \dots, N\} . \tag{2.1}
$$

## (2a) [I, 2 points]

Show that (2.1) provides a valid definition of the functions  $b_N^j$ .

### (2b) [I, 2 points]

Show that the set of functions  $\{b_N^j : j = 1, \ldots, N\}$  is linearly independent.

### $(2c)$  [I, 3 points]

Show that  $\mathcal{CR}(\mathcal{M}) \not\subset H^1(\Omega)$ .

### (2d) [I, 2 points]

Describe the support of a basis function  $b_N^i$ .

## (2e) [I, 3 points]

We use the  $b_N^i$  from (2.1) as global shape functions. Show that the local shape functions for  $CR(\mathcal{M})$  on a triangle *K* can be expressed in terms of the barycentric coordinate functions  $\lambda_i$  on *K* as follows:

$$
b_{N|K}^j = 1 - 2\lambda_{\text{opp}(j)}, \quad j = 1 \dots, N \tag{2.2}
$$

where  $opp(j)$  is the local index of the vertex opposite of  $m_j$  on triangle  $K \in \mathcal{M}$ .

### $(2f)$  [I, 4 points]

Compute the element (Galerkin) matrix for the finite element space  $CR(\mathcal{M})$  and the bilinear form

$$
\mathsf{a}(u,v) = \int_{\Omega} uv \, \mathrm{d} \boldsymbol{x} \;, \quad u, v \in L^2(\Omega) \;.
$$

HINT: Use the integral formula for barycentric coordinate functions on a triangle *K*:

$$
\int_K \lambda_1^{\alpha_1} \lambda_2^{\alpha_2} \lambda_3^{\alpha_3} d\boldsymbol{x} = |K| \frac{\alpha_1! \alpha_2! \alpha_3! 2!}{(\alpha_1 + \alpha_2 + \alpha_3 + 2)!}.
$$

For the implementation of finite element methods based on Crouzeix-Raviart finite element spaces in LehrFEM we use the  $b_N^j$  from (2.1) as global shape functions and number them according the intrinsic numbering of edges in LehrFEM as induced by the Edges field of the mesh data structure.

### $(2g)$  [6 points]

Implement a LehFEM function

$$
function \text{l2err} = \text{L2Err} \cdot CR \cdot (Mesh, mu, Fhandle)
$$

that takes an extended LehrFEM mesh data structure complete with edge information (in Mesh), a coefficient vector mu of length *N* describing a function  $u_N \in \mathcal{CR}(\mathcal{M})$  (in mu), and a handle of type  $\mathfrak{g}(x)$  to a continuous function  $u : \Omega \mapsto \mathbb{R}$  (in FHandle). The return value should provide an approximation for  $||u - u_N||_{L^2(\Omega)}$  computed by means of the local numerical quadrature offered by the LehrFEM function  $P706$ .

HINT: You can use the LehrFEM function shap LFE to get values of the barycentric coordinate functions on the reference element. Use the Mesh data field Vert2Edge to access edge numbers.

#### $(2h)$  [I, 3 points]

We introduce the mesh-dependent bilinear form

$$
\mathsf{a}_{\mathcal{M}}(u,v) := \sum_{K \in \mathcal{M}} \int_{K} \mathbf{grad}\, u \cdot \mathbf{grad}\, v \, \mathrm{d}\mathbf{x} \,. \tag{2.3}
$$

Derive a formula for the entries of the element matrices for the Galerkin discretization of a*<sup>M</sup>* based on  $CR(\mathcal{M})$ . The entries of the element matrix for triangle K should be expressed in terms of the angles  $\omega_k$ ,  $k = 1, 2, 3$  of K, see [NPDE, Figure 117]. Follow the convention that the *i*-th local edge is opposite to the *i*-th local vertex,  $i = 1, 2, 3$ .

HINT: Use (2.2) and [NPDE, Formula 3.2.10].

#### (2i) [2 points]

Implement the LehrFEM function

function Aloc = STIMA Lapl CR(Vertices)

that computes the element matrix for  $a_M$  and the Crouzeix-Raviart finite element space. The local numbering scheme of the previous sub-problem applies and the  $3 \times 2$  matrix Vertices contains the coordinates of the vertices of a triangle in its rows.

HINT: Recall the result of the sub-problem (2h) and use the LehrFEM function

Aloc = STIMA Lapl LFE(Vertices,varargin) from the LehrFEM library that computes the element matrices for  $a_M$  for the piecewise linear Lagrangian finite element spaces  $\mathcal{S}_1^0(\mathcal{M}).$ 

## (2j) [I, 6 points]

Implement an *efficient* LehrFEM function

```
function A = assemMat_Lapl_CR(Mesh)
```
that computes the (global) Galerkin matrix for the bilinear form  $a_{\mathcal{M}}$  discretized by means of a Crouzeix Raviart finite element space defined on a triangular mesh passed through the LehrFEM mesh data structure Mesh. You can take for granted that complete edge information is available in Mesh. The choice of global shape functions and numbering schemes as introduced above still apply.

HINT: You may rely on the function STIMA Lapl CR from sub-problem (2i). The field Vert2Edge of the extended LehrFEM mesh data structure comes handy.

## $(2k)$  [I, 2 points]

Prove that the Galerkin matrices for  $a_M$  and the finite element spaces  $CR(M)$  are always positive semidefinite.

## $(2l)$  [I, 6 points]

Assume that  $\Omega$  is connected. Show that the kernel of the Galerkin matrix arising from the discretization of  $a_M$  based on the basis  $\{b_N^j\}_{j=1}^N$  of  $\mathcal{CR}(\mathcal{M})$  from (2.1) is one-dimensional and spanned by the vector with all entries  $= 1$ .

## (2m) [I, 6 points]

Given a triangular mesh *M* of  $\Omega$  and a continuous function  $q : \partial \Omega \mapsto \mathbb{R}$ , we consider the following discrete variational problem: seek  $u_N \in \mathcal{CR}(\mathcal{M})$  such that

$$
u_N(\mathbf{m}) = g(\mathbf{m}) \quad \forall \mathbf{m} \in \mathcal{N}_{\partial} \quad , \quad a_M(u_N, v_N) = 0 \quad \forall v_N \in \mathcal{CR}_0(\mathcal{M}) \; . \tag{2.4}
$$

Here the following notations have been used:

- $\mathcal{N}_{\partial} := \{ p \in \mathcal{N} : p \in \partial \Omega \}$  (midpoints of edges on the boundary),
- $\mathcal{CR}_0(\mathcal{M}) := \{ v \in \mathcal{CR}(\mathcal{M}) : v(m) = 0 \ \forall m \in \mathcal{N}_\partial \}.$

Implement a LehrFEM function

function mu = Solve LaplDir CR(Mesh, GHandle)

that computes the coefficient vector (w.r.t. the basis  ${b_j^j}$  $\left(\begin{array}{c}j\\N\end{array}\right)_{j=1}^N$  from (2.1)) for the solution  $u_N \in$  $CR(\mathcal{M})$  of (2.4). The argument Mesh passes a *basic* LehrFEM mesh data structure for  $\mathcal{M}$  (with fields Coordinates and Elements initialized) and GHandle is a function handle of type  $\mathfrak{g}(\mathbf{x})$  providing the function *g*. The returned coefficient vector for  $u_N$  should have *N* components, where *N* is the number of *all* edges in the mesh *M*.

HINT: Perform a treatment of Dirichlet boundary conditions by elimination as explained in [NPDE, Example 3.5.57] and [NPDE, Example 3.5.61].

### $(2n)$  [I, 4 points]

Somebody claims that the Crouzeix-Raviart finite element space and, in particular, the LehrFEM function  $Solve\_LapIDir_CR$  from sub-problem  $(2m)$  can be used to solve the boundary value problem

$$
-\Delta u = 0 \quad \text{in } \Omega, \quad u = g \quad \text{on } \partial \Omega , \tag{2.5}
$$

though  $\mathcal{CR}(\mathcal{M})\not\subset H^1(\Omega)!$  Test this claim numerically for  $\Omega=]0,1[^2$  by using  $u(\bm{x})=\log(\|\bm{x}+O^1_0\bm{x})\|$  $_{0}^{1}\rangle\|$ ), which satisfies  $\Delta u = 0$  on  $\Omega$ , and computing  $||u - u_N||_{L^2(\Omega)}$  for four different meshes arising from global regular refinement of an initial coarse mesh read in from the supplied files Coords.dat and Elems.dat.

To that end complete the implementation of the MATLAB function

[l2errvec,meshwidths] = cvg LaplDir CR

so that it returns a vector of the values  $||u - u_N||_{L^2(\Omega)}$  and a vector of mesh-widths of the corresponding meshes.

HINT: The return values you should get can be loaded from the MATLAB data file 12err CR.dat.

### $(2o)$  [I, 3 points]

Based on the numerical results of the previous sub-problem, describe qualitatively and quantitatively the observed convergence of  $||u - u_N||_{L^2(\Omega)}$  as the mesh-width tends to 0.

HINT: The error norms and corresponding mesh widths are also available in the MATLAB data file l2err\_CR.dat, which can be read by MATLAB's load function.

### (2p) [I, 6 points]

Describe under which assumptions on the mesh  $M$  the solution of (2.4) will satisfy a special discrete maximum principle in the sense that

$$
\min_{\boldsymbol{p}\in\mathcal{N}_{\partial}}u_N(\boldsymbol{p})\leq u_N(\boldsymbol{m})\leq \max_{\boldsymbol{p}\in\mathcal{N}_{\partial}}u_N(\boldsymbol{p})\quad\forall\boldsymbol{m}\in\mathcal{N}.
$$
\n(2.6)

HINT: Use the result from subproblem (2h).

## Problem 3 2D Finite Volume Method for Advection [39 points]

For a continuous velocity field  $\mathbf{a}: \Omega \mapsto \mathbb{R}^2$ , on  $\Omega = ]-R, R[^2$  we consider the linear advection problem

$$
\frac{\partial u}{\partial t} + \text{div}_x(\mathbf{a}(\mathbf{x})u) = 0 \quad \text{in } \Omega \times ]0, T[, \tag{3.1}
$$

$$
u(\boldsymbol{x},0)=u_0(\boldsymbol{x})\quad\forall\boldsymbol{x}\in\Omega\;,\quad u(\boldsymbol{x},t)=0\quad\forall 0\leq t\leq T\;,\quad\boldsymbol{x}\in\Gamma_{\text{in}}\;, \tag{3.2}
$$

with prescribed initial data  $u_0 \in C^0(\overline{\Omega})$ , and inflow boundary

$$
\Gamma_{\rm in}:=\{\boldsymbol{x}\in\partial\Omega:\,\boldsymbol{n}(\boldsymbol{x})\cdot\mathbf{a}(\boldsymbol{x})<0\}\;,
$$

where *n* is the exterior unit normal vector field on *∂*Ω.

Throughout this problem we assume *∥***a***∥ ≤* 1, where *∥·∥* designates the Euclidean norm of a vector.

For the sake of discretization  $\Omega$  will be equipped with a triangular mesh  $\mathcal{M} = \{K_1, K_2, \ldots, K_N\},$ whose set of edges will be denoted by  $\mathcal E$ . An approximation of the solution  $u$  is sought in the space *S*<sup> $-1$ </sup>(*M*) of piecewise constant functions on *M*. Throughout, the characteristic functions of the mesh cells,

$$
b_N^j(\boldsymbol{x}) = \begin{cases} 1, & \text{if } \boldsymbol{x} \in K_j, \\ 0, & \text{elsewhere,} \end{cases}
$$
 (3.3)

will serve as global shape functions. Their numbering will be induced by the numbering of the mesh cells.

### (3a) [I, 2 points]

Show that every continuous classical solution of (3.1) satisfies

$$
\sum_{K \in \mathcal{M}} \left\{ \int_{K} \frac{\partial u}{\partial t}(\boldsymbol{x}, t) w_N(\boldsymbol{x}) \, \mathrm{d}\boldsymbol{x} + \int_{\partial K} \mathbf{a}(\boldsymbol{x}) \cdot \boldsymbol{n}(\boldsymbol{x}) u(\boldsymbol{x}) w_{N|K}(\boldsymbol{x}) \, \mathrm{d}S = 0 \right\} \tag{3.4}
$$

for all  $w_N \in S_0^{-1}(\mathcal{M})$ . Here,  $w_{N|K}$  means that the value of  $w_N$  on  $K$  has to used.

### (3b) [I, 4 points]

If  $\text{supp}(u_0) \subset B_1 := \{ \mathbf{x} \in \mathbb{R}^2 : ||\mathbf{x}|| < 1 \}$ , div  $\mathbf{a} = 0$ , and final time  $T = 1$ , find the minimal *R* > 0 such that the (spatial) support of  $u(x, t)$  is contained in  $]-R, R[^2$  for all  $0 \le t \le T$ .

HINT: Remember that  $||a(x)|| \le 1$  for all *x*.

For every pair  $(K, e)$ , where *K* is a triangle of *M*, and  $e \in \mathcal{E}$  is one of the edges of *K*, we define the *upwind numerical flux* according to

$$
F_e^K(v, w) := \begin{cases} \mathbf{a}(\mathbf{m}_e) \cdot \mathbf{n}_{\partial K}(\mathbf{m}_e) v & , \text{if } \mathbf{a}(\mathbf{m}_e) \cdot \mathbf{n}_{\partial K}(\mathbf{m}_e) \ge 0 ,\\ \mathbf{a}(\mathbf{m}_e) \cdot \mathbf{n}_{\partial K}(\mathbf{m}_e) w & , \text{if } \mathbf{a}(\mathbf{m}_e) \cdot \mathbf{n}_{\partial K}(\mathbf{m}_e) < 0 \text{ and } e \not\subset \partial\Omega ,\\ 0 & , \text{if } \mathbf{a}(\mathbf{m}_e) \cdot \mathbf{n}_{\partial K}(\mathbf{m}_e) < 0 \text{ and } e \subset \partial\Omega . \end{cases}
$$
(3.5)

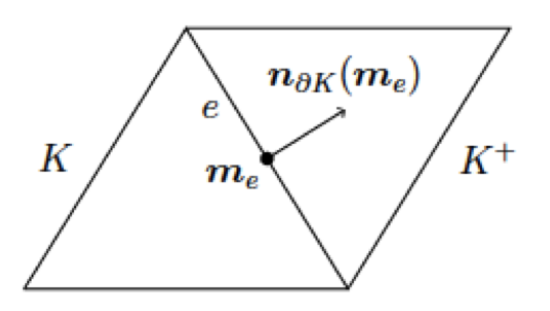

Figure 3.1: Illustration for numerical flux.

Here  $m_e$  is the midpoint of *e* and  $n_{\partial K}$  is the exterior unit normal for *K*, see Figure 3.1.

Then the upwind finite volume spatial semi-discretization of  $(3.1)$  on  $M$  boils down to the variational problem: seek  $u_N(t) \in S_0^{-1}(\mathcal{M})$  such that for all  $w_N \in S_0^{-1}(\mathcal{M})$ 

$$
\sum_{K \in \mathcal{M}} \left[ \int_{K} \frac{\partial u_N}{\partial t}(\boldsymbol{x}, t) w_N(\boldsymbol{x}) \, \mathrm{d}\boldsymbol{x} + \sum_{e \in \mathcal{E}, e \subset \partial K} |e| F_e^K(u_{N|K}, u_{N|K^+}) w_{N|K} \right] = 0 \,, \tag{3.6}
$$

with  $|e|$  the length of the edge,  $F_e^K$  from (3.5), and, given *K* and  $e \subset \partial K$ ,  $K^+$  a formal notation for the cell on the other side of *e*.

### (3c) [I, 2 points]

At first glance (3.5) seems to be plagued by a failure to give a meaning to  $K^+$  in case  $e \subset \partial \Omega$ . Explain why this need not worry us.

### (3d) [I, 5 points]

Now we want to tackle the implementation of the finite volume discretization in LehrFEM. To that end implement a function

function  $nflux = wffluxfn(Mesh,mu,Kidx,VHandle)$ 

that returns a 3-vector of values  $F_e^K(u_{N|K}, u_{N|F}^+)$  $\binom{+}{K}$  for all three edges of the mesh cell with number Kidx. The other arguments are

- *•* Mesh: a LehrFEM mesh data structure complete with edge information, in particular the Edge2Elem field
- mu: the coefficient vector of  $u_N$  with respect to the global shape functions specified above (numbering as in  $(3.3)$ ),
- *•* VHandle: function handle of type @(x) supplying the velocity field **a** (returns a column vector).

You may use the LehrFEM function getNormals (Mesh, i) that returns a  $2 \times 3$ -matrix of exterior unit normals for triangle number *i*.

Using the basis of global shape functions as introduced above, (3.6) can be recast as an ordinary differential equation

$$
\frac{\mathrm{d}}{\mathrm{d}t}\vec{\mu} = \mathbf{B}\vec{\mu} \tag{3.7}
$$

for the time-dependent coefficient vector of  $u_M(\bm{x}, t)$ . Here  $\mathbf{B} \in \mathbb{R}^{N,N}$  is a sparse, fixed matrix.

### (3e) [I, 2 points]

Which entries of **B** from (3.7) are guaranteed to be zero regardless of the choice of the velocity field **a**?

## (3f) [3 points]

Express the potential non-zero entries of **B** from (3.7) by means of the upwind numerical fluxes  $F_e^K$  from (3.5).

## (3g) [8 points]

Write an *efficient* LehrFEM function

```
function B = assemble \text{Advec} FV (Mesh, VHandle)
```
that computes the matrix **B** from (3.7) for a given mesh passed as extended LehrFEM mesh data structure (with complete edge information) in Mesh and a velocity field provided by the function handle VHandle.

HINT: You may use the function  $\text{uwflux}$  from sub-problem (3d) in the spirit of sub-problem (3f).

## (3h) [I, 4 points]

Implement a LehrFEM function

 $mutinal = solve\_Advance_FV(Mesh, VHandle, U0Handle, M)$ 

that solves the initial boundary value problem (3.1) by means of the upwind finite volume method and the mesh passed as extended LehrFEM mesh data structure Mesh and returns an approximation for  $u(\cdot, 1)$ . The function handle arguments VHandle and UOHandle supply a and  $u_0$  as functions defined on the domain covered by the mesh.

For timestepping use *M* equidistant timesteps of the the second-order Heun method (explicit midpoint rule, [NPDE, Equation 8.4.6]), described by the Butcher scheme

$$
\begin{array}{c|cc}\n0 & 0 & 0 \\
\frac{1}{2} & \frac{1}{2} & 0 \\
\hline\n0 & 1\n\end{array}.
$$
\n(3.8)

For the implementation you may rely on the LehrFEM function

 $mu0 = samplecenters(Mesh, U0Handle)$ 

that returns a vector of point values of  $u_0$  at the centers of mesh cells.

HINT: Use the function assemble\_Advec\_FV from sub-problem (3k).

(3i) [2 points] We want to use the function  $\text{solve\_Advec\_FV}$  from the previous sub-problem for a sequence of meshes obtained by successive regular refinement. Why is it necessary to double the number of timesteps each time we proceed to a finer mesh?

## (3j) [I, 5 points]

For testing the method we choose  $\Omega = ]-3,3[$ , and

$$
\mathbf{a}(\boldsymbol{x}) = \begin{pmatrix} -x_2 \\ x_1 \end{pmatrix} , \quad u_0(\boldsymbol{x}) = \begin{cases} \cos^2(\pi ||\boldsymbol{x} - \begin{pmatrix} 1 \\ 0 \end{pmatrix} ||) , \text{ if } ||\boldsymbol{x} - \begin{pmatrix} 1 \\ 0 \end{pmatrix} || \le \frac{1}{2} , \quad (3.9)
$$
elsewhere.

The functions are implemented in the MATLAB functions vfield and u0function. In addition, a MATLAB function uexact is given for the exact solution at time  $t = 1$ .

We use the upwind finite volume scheme discussed above on a sequence of meshes obtained by the global regular refinement of an initial coarse mesh of  $\Omega$ . We track the discrete error norm

$$
||u(\cdot,1) - u_N(\cdot,1)||_h^2 := \sum_{K \in \mathcal{M}} |K||(u - u_N)(c_K)|^2
$$
,

where  $c_K$  is the barycenter of K, and  $u_N(\cdot, 1) \in S_0^{-1}(\mathcal{M})$  is the approximate solution at final time  $T = 1$  produced by the upwind finite volume method on the mesh  $M$  combined with equidistant timestepping with the explicit trapezoidal rule as implemented in solve Advec FV.

This norm can be computed by the supplied function  $error = errornorm(Mesh, mua,$ mub), where mua and mub are vectors containing the values of the two functions  $u$  and  $u_N$  at the cell centers.

Augment the incomplete implementation of the MATLAB function test Adv FV so that it creates the doubly logarithmic ("loglog") plot of  $||u(\cdot, 1) - u_N(\cdot, 1)||_h$  versus the mesh-width displayed in Figure 3.2.

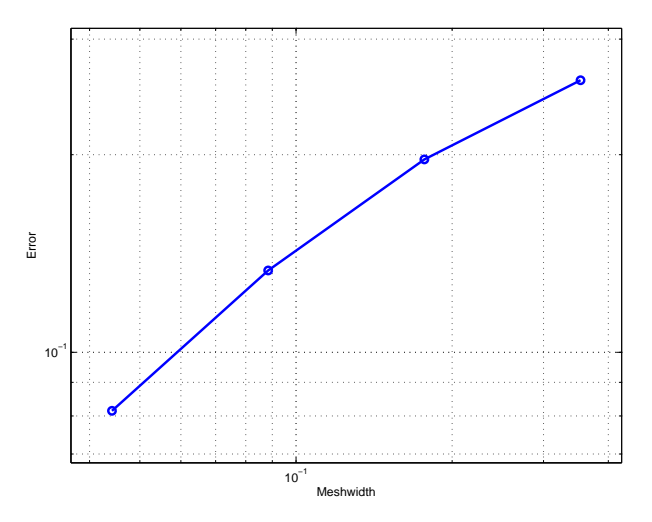

Figure 3.2: Error  $||u(\cdot, 1) - u_N(\cdot, 1)||_h$  as a function of mesh-width *h* 

## (3k) [I, 2 points]

Describe in qualitative and quantitative terms the convergence of the method as observed in Figure 3.2.

HINT: The exact numbers can be found in Table 3.1.

| h.       | $  u-u_N  _h$ |
|----------|---------------|
| 0.35355  | 0.25976       |
| 0.17678  | 0.19673       |
| 0.088388 | 0.13328       |
| 0.044194 | 0.081441      |

Table 3.1: Meshwidths and errors from Figure 3.2.

## Problem 4 Stable Evaluation at a Point [42 points]

On a bounded domain Ω with polygonal connected boundary *∂*Ω we consider the Dirichlet problem for the Laplace equation

$$
\Delta u = 0 \quad \text{in } \Omega \quad , \quad u = g \quad \text{on } \partial \Omega , \tag{4.1}
$$

for a sufficiently smooth continuous function  $q : \partial\Omega \mapsto \mathbb{R}$ .

From now on let  $x \in \Omega$  be fixed. We are interested in an approximation of  $u(x)$ , that is, we aim for an approximate evaluation of the point value output functional

$$
J(u) := u(\boldsymbol{x}) \tag{4.2}
$$

However, it is known that *J* is not continuous with respect to the energy norm associated with (4.1), which denies us the fast convergence endowed by duality arguments.

As a starting point for a suitable modification of *J* we consider the function

$$
G_{\boldsymbol{x}}(\boldsymbol{y}) = -\frac{1}{2\pi} \log(\|\boldsymbol{x} - \boldsymbol{y}\|) , \quad \boldsymbol{x} \neq \boldsymbol{y} , \qquad (4.3)
$$

and the two functionals on  $C^0(\overline{\Omega})$ 

$$
P_{\mathrm{SL}}(v) := \int_{\partial \Omega} v(\mathbf{y}) G_{\mathbf{x}}(\mathbf{y}) \, \mathrm{d}S(\mathbf{y}) \;, \tag{4.4}
$$

$$
P_{\text{DL}}(v) := \int_{\partial\Omega} v(\mathbf{y}) (\mathbf{grad} G_{\mathbf{x}})(\mathbf{y}) \cdot \mathbf{n}(\mathbf{y}) \, dS(\mathbf{y}), \qquad (4.5)
$$

where *n* is the exterior unit normal vector field on *∂*Ω.

The LehrFEM functions

function PSLval = PSL(Mesh,vhandle,x) function PDLval = PDL(Mesh,vhandle,x)

evaluate  $P_{SL}$  and  $P_{DL}$ , respectively, for a triangulated polygonal domain. The parameter Mesh passes an extended LehrFEM mesh data structure with complete edge information. It also describes the domain  $\Omega$ . The function handle vhandle of type  $\mathfrak{g}(x)$  gives the argument function *v*, and x is a 2-vector with the coordinates of *x*.

#### $(4a)$  [I, 8 points]

Implement the function

function PSLval = PSL(Mesh,vhandle,x)

The approximate evaluation of the integral should be done by means of the local midpoint rule on the partitioning of *∂*Ω induced by the mesh. For the implementation you can use the already supplied function function  $Gval = G(x, y)$  that returns  $G_x(y)$ ; the input x is a row vector of coordinates and  $\gamma$  has to be a row vector or a matrix where each line contains the coordinates of a point.

### (4b) [I, 4 points]

Somebody contends that for a harmonic function *u* on  $\Omega$ , that is,  $\Delta u = 0$ , holds

$$
u(\boldsymbol{x}) = P_{\mathrm{SL}}(\mathbf{grad}\,u\cdot\boldsymbol{n}) - P_{\mathrm{DL}}(u) \,. \tag{4.6}
$$

Complete the MATLAB script template  $point$   $eval$ .m that provides evidence for this claim for  $\Omega = ]0,1[^2, x = \binom{0.3}{0.4}$  $_{0.4}^{0.3}$ ), and  $u(x) = \log(||x + \binom{1}{0})$  $\binom{1}{0}$ , which satisfies  $\Delta u = 0$  in  $\Omega$ . To do so you should use the functions PSL and PDL for this *u* to evaluate the right hand side of (4.6) approximately for a sequence of meshes obtained by global regular refinement. Then you should plot the difference of both sides versus the mesh-width in a doubly logarithmic ('loglog') plot.

HINT: For the implementation use the supplied functions

 $uval = u(x,vararaj)$  $gradunval = gradun(x)$ 

to evaluate respectively *u* and  $\mathbf{grad}\,u\cdot\mathbf{n}$  in the point  $\mathbf{x}$ .

The function PDL is available through the scrambled MATLAB file PDL.p.

### (4c) [I, 4 points]

Assume that a function  $\Psi \in C^2(\overline{\Omega})$  is given with the following properties:

- (P1)  $0 < \Psi < 1$ ;
- (P2)  $\Psi \equiv 1$  close to  $\partial \Omega$ ;
- (P3)  $\Psi \equiv 0$  in a ball around *x*.

By applying Green's formula [NPDE, Thm. 2.4.7], show that, if  $\Delta u = 0$  in  $\Omega$ ,

$$
P_{\text{SL}}(\mathbf{grad}\,u\cdot\boldsymbol{n}) = \int\limits_{\Omega}\mathbf{grad}\,u(\boldsymbol{y})\cdot\mathbf{grad}(G_{\boldsymbol{x}}\Psi)(\boldsymbol{y})\,\mathrm{d}\boldsymbol{y}.
$$
 (4.7)

Note that  $G_x \Psi$  is a smooth function.

### (4d) [I, 6 points]

Appealing to the result (4.7) of sub-problem (4c), use Green's formula [NPDE, Thm. 2.4.7] again to establish

$$
P_{\text{SL}}(\mathbf{grad}\,u\cdot\boldsymbol{n}) = -\int_{\Omega} u(\boldsymbol{y}) (2\,\mathbf{grad}\,G_{\boldsymbol{x}}(\boldsymbol{y})\cdot\mathbf{grad}\,\Psi(\boldsymbol{y}) + G_{\boldsymbol{x}}(\boldsymbol{y})\Delta\Psi(\boldsymbol{y}))\,\mathrm{d}\boldsymbol{y}
$$
  
+  $P_{\text{DL}}(u)$ . (4.8)

HINT: Recall the formula  $\Delta(vw) = v\Delta w + 2$  grad  $w \cdot$  grad  $v + w\Delta v$  and use that  $\Delta G_x(y) = 0$ for  $y \neq x$ .

#### (4e) [I, 4 points]

From (4.8) and (4.6) we conclude that for the solution *u* of (4.1) we have the equivalent form of the point evaluation functional

$$
J(u) = J^*(u) := -\int_{\Omega} u(\mathbf{y}) (2 \operatorname{grad} G_x(\mathbf{y}) \cdot \operatorname{grad} \Psi(\mathbf{y}) + G_x(\mathbf{y}) \Delta \Psi(\mathbf{y})) d\mathbf{y}.
$$
 (4.9)

Show that  $J^*$  is continuous on  $H_0^1(\Omega)$  with respect to the energy norm associated with (4.1).

(4f) [I, 8 points] We consider  $\Omega = ]0,1[^2$  and know a priori that  $||x - \binom{0.5}{0.5}$  $\binom{0.5}{0.5}$  |  $\leq \frac{1}{4}$  $\frac{1}{4}$ . Hence, independently of *x* we can choose

$$
\Psi(\boldsymbol{y}) = \begin{cases}\n0 & \text{, if } \|\boldsymbol{y} - {0.5 \choose 0.5}\| \leq \frac{1}{4}\sqrt{2} ,\\
\cos^2\left(\frac{\pi}{\frac{1}{2}\sqrt{2}-1}\left(\|\boldsymbol{y} - {0.5 \choose 0.5}\| - \frac{1}{2}\right)\right) & \text{, if } \|\boldsymbol{y} - {0.5 \choose 0.5}\| \geq \frac{1}{2} .\n\end{cases} (4.10)
$$

which is in  $C_{\text{pw}}^2(\Omega)$ .

This function is already implemented as

$$
function [valPsi, gradPsi, laplPsi] = Psi(y),
$$

which returns  $\Psi(y)$ , grad  $\Psi(y)$ , and  $\Delta \Psi(y)$ .

Write a LehrFEM function

function val = Jstar(Mesh,mu,x)

that takes a LehrFEM mesh data structure for a triangular mesh of the square domain  $\Omega = ]0,1[^2,1]$ the coefficient vector mu for a finite element function  $u_N \in S_1^0(\mathcal{M})$  (w.r.t to the standard nodal basis, of course), and the point coordinates x of  $x \in \Omega$  as arguments and returns an approximation of  $J^*(u_N)$  from (4.9). Use the local quadrature rule P7O6() from the LehrFEM library for the approximate evaluation of the integral in (4.9).

HINT: For the implementation you can use the two already supplied functions function Gval  $= G(x, y)$  and function Ggradval  $= G(x, y)$  that return  $G_x(y)$  and  $grad G_x(y)$ respectively.

## (4g) [I, 4 points]

The supplied LehrFEM function function mu = Solve LaplDir LFE(M,GHandle) solves (4.1) by means of piecewise linear Lagrangian finite elements on a triangular mesh passed in the basic LehrFEM mesh data structure Mesh. The function handle GHandle gives the Dirichlet data *g*. The finite element solution is returned in the form of its coefficient vector mu.

Use this function together with  $Jstar$  implemented in sub-problem (4f) to realize a MATLAB function

```
function ux = stab\_point\_eval(Mesh, GHandle, x)
```
that uses the formula (4.8) together with a  $S_1^0(\mathcal{M})$ -Galerkin finite element solution of (4.1) on  $\Omega = ]0,1[^2$  to compute  $u(x)$ . The point x must satisfy the assumptions of sub-problem (4f) and its coordinates are passed in x.

### (4h) [I, 4 points]

For Ω =  $]0,1[^2, x = \binom{0.3}{0.4}$  $_{0.4}^{0.3}$ ), and  $u(x) = \log(||x + \int_0^1$  $\binom{1}{0}$  (1) examine numerically the convergence of the value returned by  $stab\_point\_eval$  to  $u(x)$ . To that end perform the evaluation on a sequence of four meshes created by uniform regular refinement and plot the error on a doubly logarithmic plot ('loglog'). Describe the convergence in a qualitatively and quantitatively way.

Implement a MATLAB script achieving this by completing the template in  $test\_peval\_cvg.m$ . For the handle function for the Dirichlet boundary condition on you, remember that  $g = u|_{\partial\Omega}$  on *∂*Ω.

HINT: Use stab point eval from (4g).

# References

[NPDE] Lecture Slides for the course "Numerical Methods for Partial Differential Equations", SVN revision # 56087.

[NCSE] Lecture Slides for the course "Numerical Methods for CSE".

[LehrFEM] LehrFEM manual.